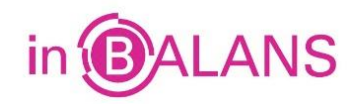

# **Bedrijfseconomie in Balans, 8<sup>e</sup> druk, vwo, Hoofdstuk 32 Kosten en resultaten bij dienstverlening Samenvatting d.d. 19-12-2019**

#### **32.1 Kosten**

In de *voorcalculatie* wordt een begroting gemaakt van de verwachte kosten om een product te maken en in *nacalculatie* berekenen we de werkelijke kosten van de productie. We gaan hier uit van de kostenindeling in variabele en constante kosten en verwerken bij de berekening van de kostprijs *alle* kostensoorten (integrale kostprijs).

*Standaardkosten* zijn die kosten die een onderneming moet maken wanneer de productie plaatsvindt onder normale omstandigheden.

De *standaardkostprijs* is de som van de toegestane (standaard)kosten, meestal berekend per product.

*Twee technieken* om de integrale kostprijs te berekenen zijn

- delingscalculatie
- berekening met een opslagpercentage

Bij de *delingscalculatie* vinden we de kostprijs met de formule: C/N + V/B.

Een kostprijs per uur op basis van constante en variabele kosten kunnen we ook via een machine-uurtarief berekenen. Het *machine-uurtarief* berekenen we eveneens als C/N + V/B. Met een *opslagpercentage* om de toegestane totale kosten te berekenen leg je een opslag voor dekking van de constante kosten op de variabele kosten. De variabele kosten + opslag voor constante kosten zijn dan de totale toegestane kosten.

## **32.2 Efficiencyresultaten**

Bij *variabele kosten* kunnen zich efficiencyresultaten en prijsresultaten voordoen. Een *efficiencyresultaat* komt voor als er meer of minder van een productiemiddel wordt gebruikt dan toegestaan; een *prijsresultaat* ontstaat als de werkelijke prijs afwijkt van de toegestane prijs.

De prijsresultaten en efficiencyresultaten bij elkaar noemen we het *budgetresultaat op variabele kosten*.

De *formule* om een efficiencyresultaat te berekenen, is: (sh – wh) × sp.

#### **32.3 Prijsresultaten**

Formule van het *prijsresultaat*: (sp – wp) × wh

Een *budget* geeft aan welk bedrag mag worden besteed aan een bepaalde zaak; het budget is dus gelijk aan de toegestane kosten en het *budgetresultaat* is het verschil tussen de toegestane kosten van de werkelijke afzet en de werkelijke kosten van deze afzet.

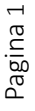

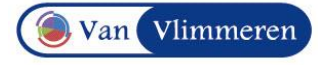

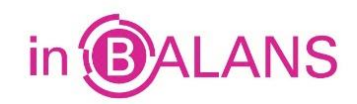

## **32.4 Resultaten op constante kosten**

Op *constante kosten* kunnen zich voordoen:

- bezettingsresultaten;
- efficiencyresultaten;
- prijsresultaten.

Deze resultaten bij elkaar noemen we het *budgetresultaat op constante kosten*. We kunnen dit budgetresultaat berekenen door alle deelresultaten te berekenen en bij elkaar te tellen of door de werkelijke kosten te verminderen met de toegestane kosten.

Het *bezettingsresultaat* geeft aan in welke mate de constante kosten worden gedekt (terugverdiend). Het bezettingsresultaat wordt gevonden met de formule: (*B* – *N*) × (*C*/*N*). Bij *onderbezettin*g *B* < *N* is er een nadelig bezettingsresultaat.

Bij *overbezetting B* > *N* is er een voordelig bezettingsresultaat.

Ook op constante kosten kan een *efficiencyresultaat* voorkomen (als bijvoorbeeld meer machine-uren worden gebruikt dan toegestaan). We gebruiken de 'gewone' formule om een efficiencyresultaat te berekenen:  $(sh - wh) \times sp.$ 

Het *prijsresultaat op constante kosten* berekenen we als: toegestane constante kosten bij de normale productie en/of afzet verminderd met de werkelijke constante kosten.

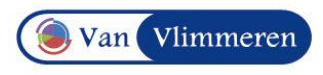